# IBM® FileNet® TEXTImportIM

Archiving of text documents into IBM FileNet Image Services

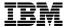

# **Highlights**

Importing high volumes of text documents fast and easy into *IBM* FileNet Image Services

Controlled by text files and configuration

Functionality and syntax very close to *IBM FileNet TEXTImportIM* 

# **Service Offering**

Runtime Version per *IBM FileNet Image Services* System

Installation and Configuration Support

Support and Maintenance Services

IBM FileNet TEXTImportIM is an application for archiving ASCII text files with line structure, especially high volume print lists, into an IBM FileNet Image Services (IM) repository in an efficient way. As hosts often provide long data streams, this stream can be broken up automatically into individual documents, indexed by extracted data. In case of large documents, the documents can be broken up into parts and compressed for more efficient storage and retrieval/display.

## **Solution Description**

*IBM FileNet TEXTImportIM* runs as a command line tool and interprets "input files". It can be called either for a list input files explicitly named or on a complete directory (or directory tree), and be run just once or in loop mode

*IBM FileNet TEXTImportIM* consists of one executable file and a suite of library files that contain the functionality, plus a set of message files which map internal error/message codes to text message – delivered in German and English; to be translated by partners/customers to other languages as appropriate.

### **Configuration File**

This file is used to set a lot of options for *IBM FileNet TEXTImportIM*. Part of the configuration covers the interpretation (and optionally substitution) of "printer control characters", in most cases supplied in column one. Detection of document separation is configurable as well. Values for indexing for each document can be extracted from the data, according to rules defined in the configuration. Included is the ability to use default values from the configuration, and/or to archive to different document classes depending on details derived from the data. A sample file is delivered with the package, detailed instruction are contained in the manual. On demand, IBM Software Services can provide guidance and support on setup and optimal usage, as a paid service.

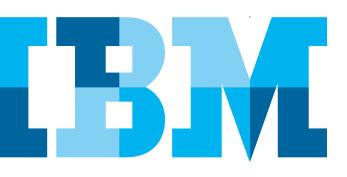

Solution Letter

#### **Input File**

IBM FileNet TEXTImportIM can be used in different modes, developed for varying customer demands. Most flexible is the mode where a long data stream is provided and needs to be split up into documents, and index data get read from the data as well. Alternatively, the index data can be provided in a separate file, comparable to the input file that IBM FileNet BatchItIM understands.

Import will be organized in batches for efficiency. One file can serve to archive any number of documents – just one or up to millions. Breakup into batches (according to size) happens automatically.

### **Processing in Phases**

*IBM FileNet TEXTImportIM* does its job in a sequence of phases. A preprocessing phase breaks up the text stream into documents, can optionally split up longer documents into parts and compress those and then bundles documents to adequate "batches". The archive phase does the main job of importing, optionally cleanup and/or reporting can make the administration easier.

In case of dynamic failure, an automatic recover mechanism can be used to retry the phase/part that failed. For that purpose, an intermediate "control file" keeps track of the progress for each input file.

## **Technical Information**

IBM FileNet TEXTImportIM is a client program built on top of IBM FileNet Image Services Toolkit (ISTK, formerly known as WAL) and is available for platforms that this toolkit supports. If employed on on Microsoft® Windows® platforms, IBM FileNet IDM Desktop can serve as a substrate instead of IBM FileNet Image Services Toolkit.

To import documents the *IBM FileNet Image Services*, *IBM FileNet TEXTImportIM* requires a user-account with appropriate access rights and consumes one SLU (per instance).

IBM FileNet TEXTImportIM is licensed per IBM FileNet Image Services system.

## **Supported Versions**

IBM FileNet Image Services >= 4.1

For support of non listed versions please contact the Germany Asset Support Center of the ECM Software Services team, reachable via email: <a href="mailto:gerasc@de.ibm.com">gerasc@de.ibm.com</a>

#### Viewer

Whereas standard viewers can be used to display text documents not split up / compressed, it is recommended to use *IBM FileNet Viewer for COLD* to display those documents (and optionally others) that were split / compressed at archival time.

#### **Cross References**

To archive into *IBM FileNet Content Manager*, *IBM FileNet TEXTImportCE* is available with a similar range of functions.

IBM FileNet BatchItIM serves to store high volumes of any kind documents without modification / interpretation, whereas IBM FileNet AFPArchiverIM is available for archiving of AFP documents efficiently.

Both solutions are available for *IBM FileNet Image Services* as well as *IBM FileNet Content Manager* (CE).

To export documents from *IBM FileNet Image Services*, *IBM Export for FileNet Image Manager* is available.

## **Use Cases**

 High volume archiving ASCII text files with line structure to IBM FileNet backends for retrieval. Solution Letter

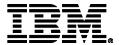

IBM Deutschland GmbH IBM-Allee 1 71139 Ehningen ibm.com/de

IBM Homepage is reachable below: **ibm.com** 

IBM, the IBM logo and ibm.com are trademarks of International Business Machines Corporation in the United States, other countries or both. If these and other IBM trademarked terms are marked on their first occurrence in this information with a trademark symbol (®or TM), these symbols indicate U.S. registered or common law trademarks owned by IBM at the time this information was published. Such trademarks may also be registered or common law trademarks in other countries. A current list of IBM trademarks is available on the web at "Copyright and trademark information" at ibm.com/legal/copytrade.shtml

Other company, product or service names may be trademarks or servicemarks of others.

 $\ \, {\mathbb O}$  Copyright IBM Corporation 2015